31

# Αισθητήρες θερμοκρασίας

## **31.1 Θερμίστορ 31.1.1 Η εξίσωση Steinhart & Hart**

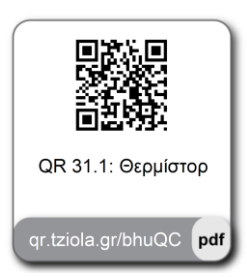

Η τιμή του συντελεστή της βαθμονόμησης του θερμίστορ *β* ορίζει τον παράγοντα ευαισθησίας του θερμίστορ. Έναν πιο ακριβέστερο προσδιορισμό του παράγοντα ευαισθησίας του θερμίστορ αποτελεί η παρακάτω πολυωνυμική εξίσωση **Steinhart & Hart**

$$
\frac{1}{T} = A_0 + A_1 \ln R + ... + A_n \ln R^n \quad \text{kat} \quad \beta = \frac{\ln \left( \frac{R_{T1}}{R_{T2}} \right)}{\frac{1}{T_1} - \frac{1}{T_2}}
$$

Στην πράξη χρησιμοποιούμε την πολυωνυμική εξίσωση Steinhart & Hart τριών όρων:

$$
\frac{1}{T} = A + B \cdot \ln R + C \cdot \ln R^3
$$
 οπότε μέσω της Steinhart & Hart τριών όρων έχουμε 
$$
T = \frac{B}{\ln(R) - A} - C
$$

Παράδειγμα 31.1

#### Εύρεση τιμών των συντελεστών Steinhart & Hart

Να υπολογιστούν οι τιμές των συντελεστών Steinhart & Hart (A , B κα C) για θερμίστορ το οποίο φέρει τις παρακάτω τιμές αντίστασης για  $R_1$ ,  $R_2$ , και  $R_3$  για τιμές θερμοκρασίας  $T_1$ ,  $T_2$ , και  $T_3$ . Στη συνέχεια να δημιουργήσετε την καμπύλη Τ $f_{\text{IR}}$  του θερμίστορ.

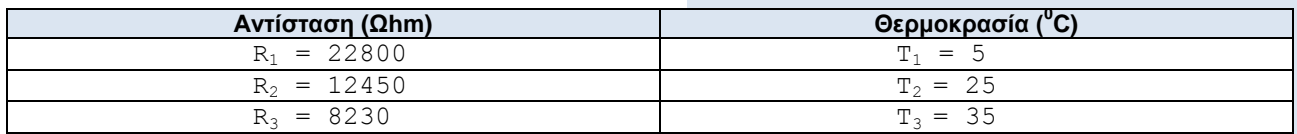

#### Προγραμματισμός MATLAB

**Βήμα 1:** Εισάγουμε τους συντελεστές της χαρακτηριστικής εξίσωσης.

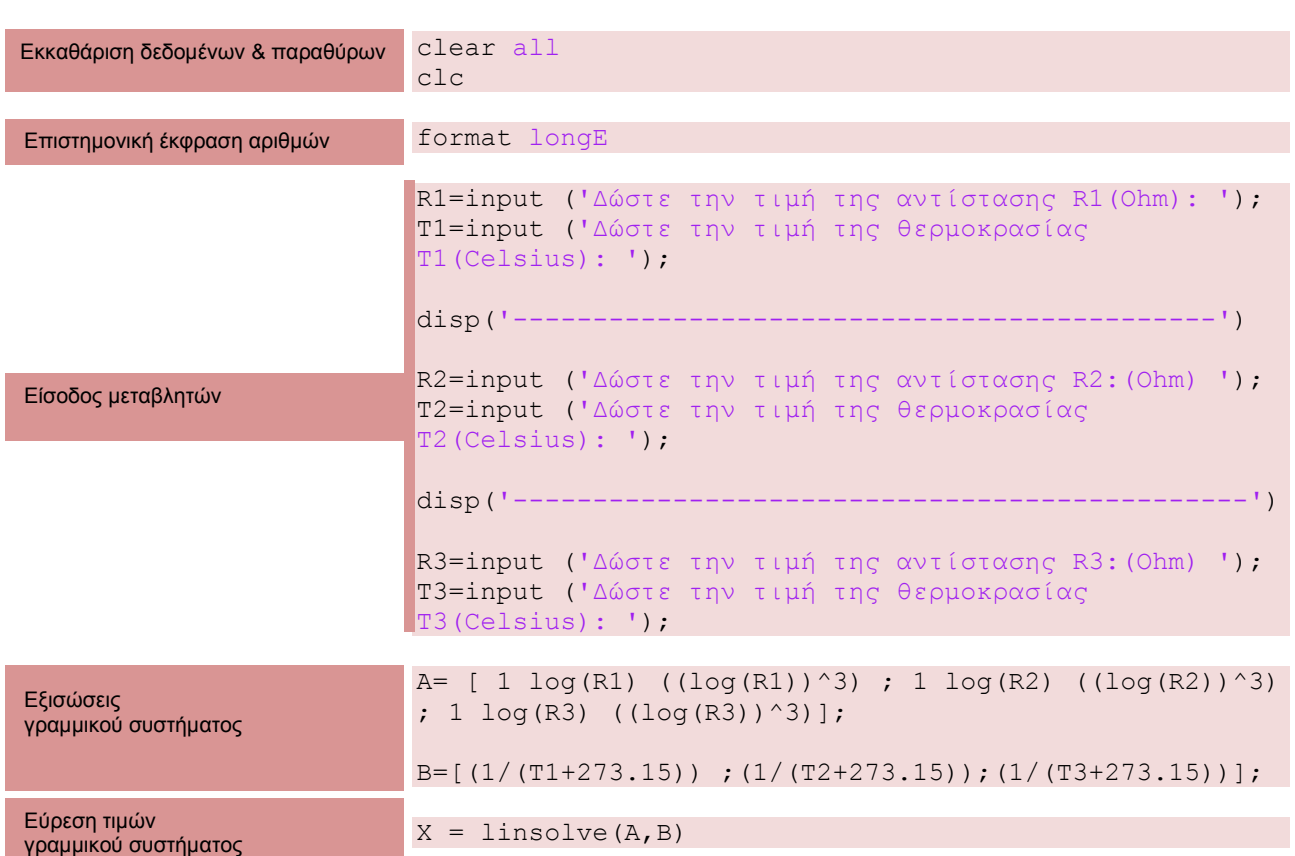

**Βήμα 2:** Από την εύρεση των τιμών δημιουργούμε το γράφημα Τ $f_{(R)}$ .

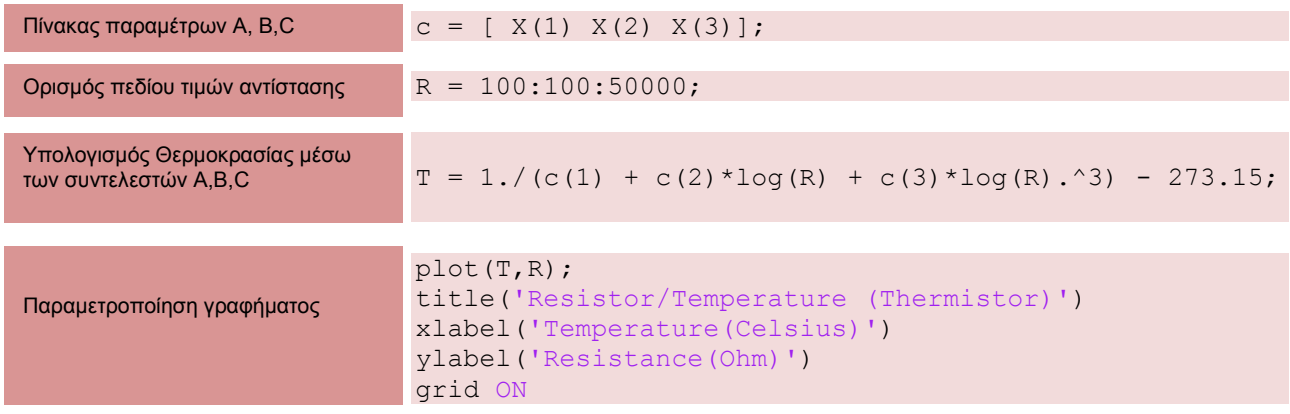

### Παράδειγμα 31.2

### Εύρεση συντελεστή ευαισθησίας β

Να τροποποιήσετε τον κώδικα του προηγούμενου παραδείγματος, ώστε ο υπολογισμός της αντίστασης του στοιχείου θερμίστορ να γίνεται μέσω του συντελεστή ευαισθησίας *β*.

#### Προγραμματισμός MATLAB

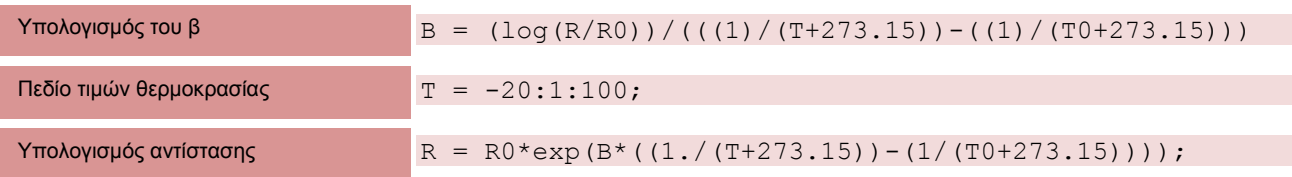

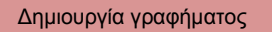

```
plot(T,R);
title('Resistor/Temperature (Thermistor)')
xlabel('Temperature(Celsius)')
ylabel('Resistance(Ohm)')
grid ON
```
### Παράδειγμα 31.3

Σύγκριση των αποτελεσμάτων εύρεσης της τιμής του συντελεστή β του παραδείγματος 31.2 με το εγχειρίδιο του θερμίστορ NTCLE100E3 (για R25(150K)) από την εταιρία VISHAY

Να συγκρίνετε τα αποτελέσματα του κώδικα όταν δεν είναι γνωστές οι τιμές των παραμέτρων *β* ή A, B και C του θερμίστορ και μας δίνονται δεδομένα αντίστασης και θερμοκρασίας από το εγχειρίδιο του κατασκευαστή.

#### Λύση

**Βήμα 1:** Σύμφωνα με το εγχειρίδιο της VISHAY (με τον οποίο ελέγχουμε την ορθότητα του κώδικα) ο συντελεστής β δίνεται από τη σελίδα 2 με τιμή 4370Κ.

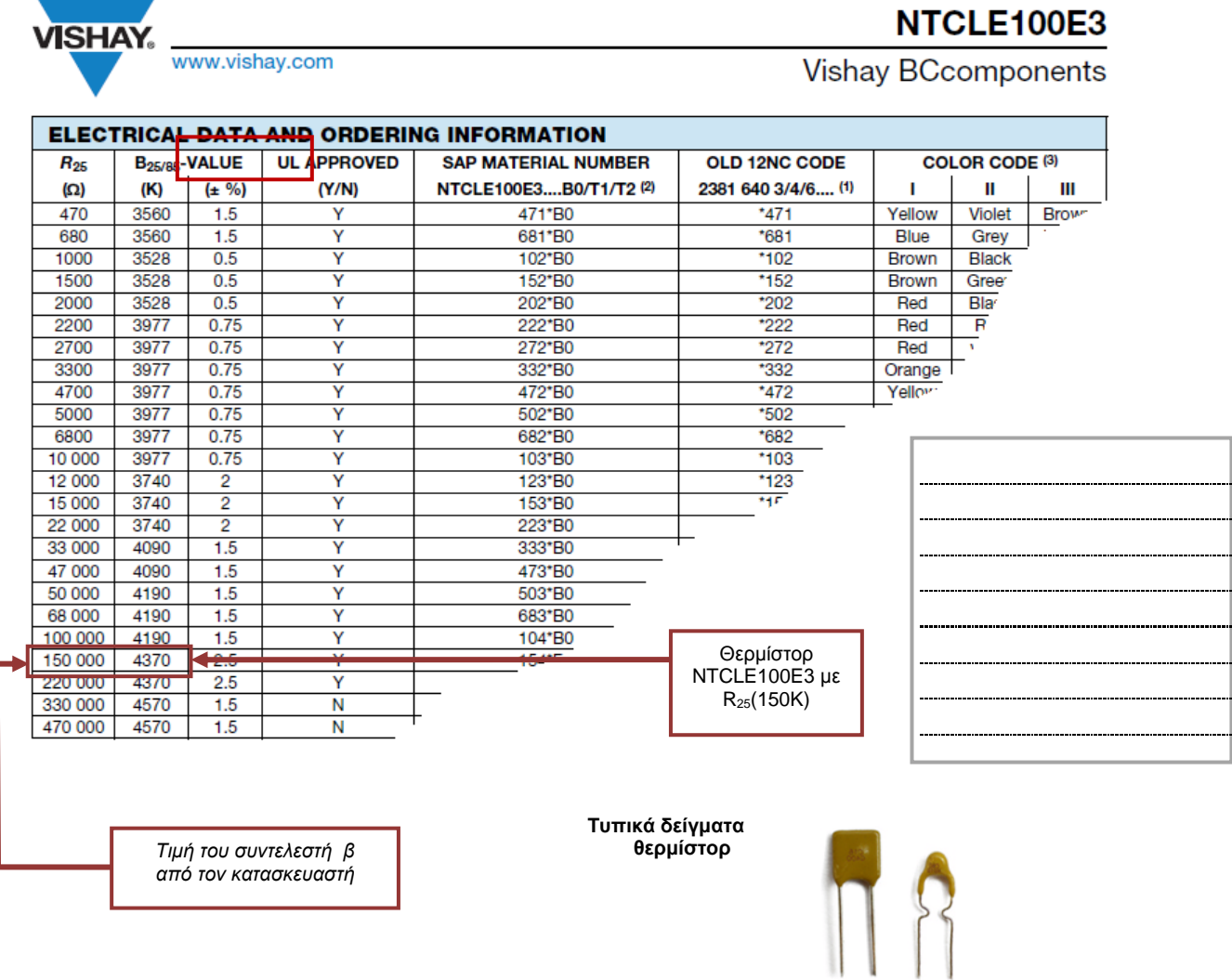

Βήμα 2: Επιλέγουμε για είσοδο τιμών αντίστασης και θερμοκρασίας τις τιμές από τη σελίδα 13 του εγχειρίδιου της VISHAY.

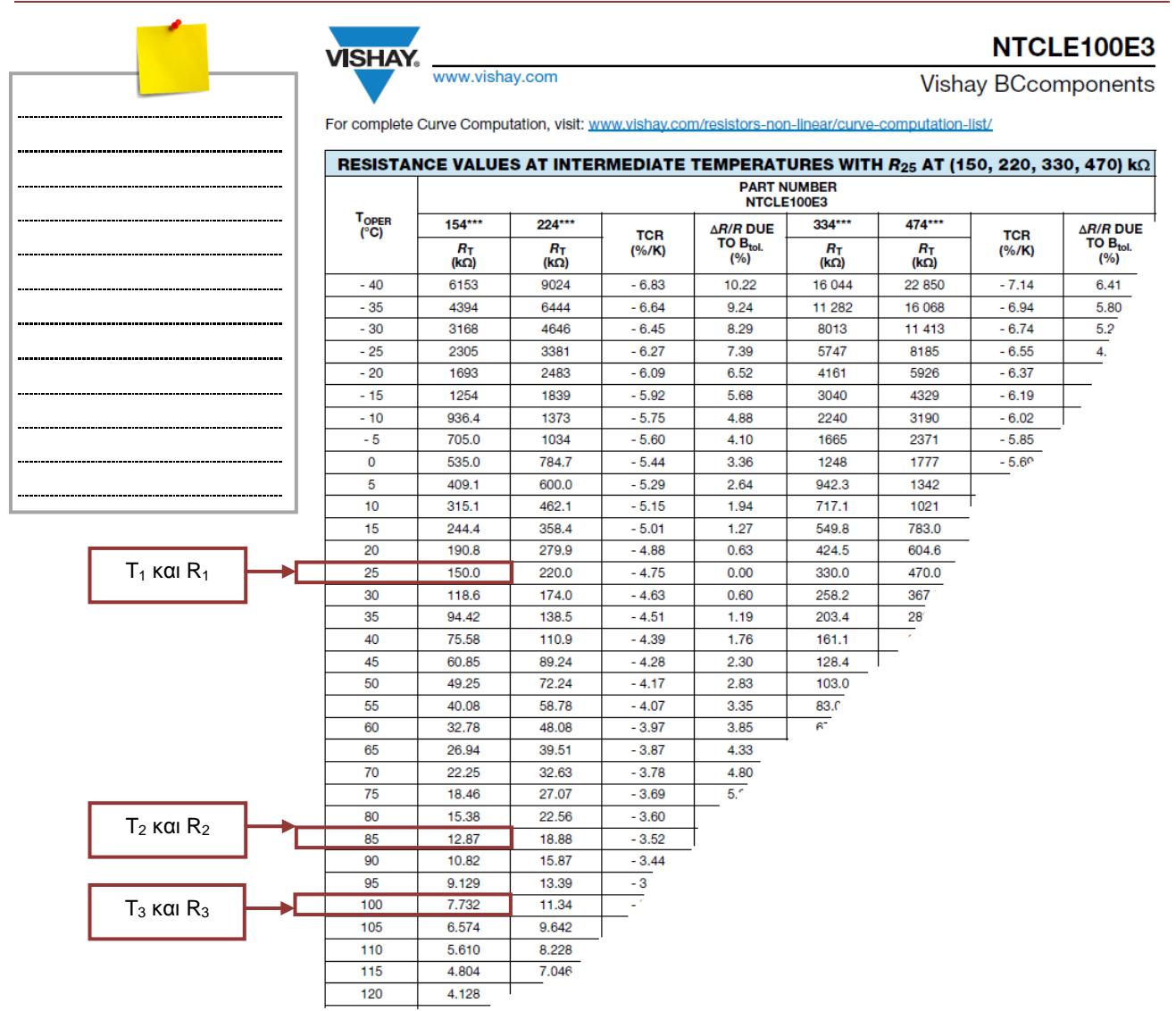

**Βήμα 3:** Το αποτέλεσμα που λαμβάνουμε από τον κώδικα του MATLAB είναι σύμφωνο με το εγχειρίδιο του στοιχείου.

```
Command Window 
Δώστε την τιμή της αντίστασης R1(Ohm): 150000 
Δώστε την τιμή της θερμοκρασίας Τ1(Celsius): 25
----------------------------------------------------
Δώστε την τιμή της αντίστασης R2 (Ohm): 12870
Δώστε την τιμή της θερμοκρασίας Τ2(Celsius): 85
----------------------------------------------------
Δώστε την τιμή της αντίστασης R3 (Ohm): 7732
Δώστε την τιμή της θερμοκρασίας Τ3(Celsius): 100
X =374k
                                                    000 - 40901.50004090
                                                              1.5 8.556438158395302e-004
                                                  50 000
                                                        4190
                                                               1.5 1.961544697190365e-004
                                                  68 000
                                                        4190
                                                               1.54190
                                                  100 000
                                                               1.5 9.481899477123537e-008
                                                        4370
                                                  150 000
                                                              2.5220,000
                                                        4370
                                                              2.5330 000
                                                        4570
                                                               1.5470 000
                                                        4570
                                                              1.5cfB =
                                 م -
  P.
   4.370491136623537e+003
```